## Package 'multinet'

September 12, 2022

<span id="page-0-0"></span>Type Package

Title Analysis and Mining of Multilayer Social Networks

Version 4.1

Date 2022-09-12

Maintainer Matteo Magnani <matteo.magnani@it.uu.se>

Description Functions for the creation/generation and analysis of multilayer social networks [<doi:10.18637/jss.v098.i08>](https://doi.org/10.18637/jss.v098.i08).

License Apache License (== 2.0)

**Depends** igraph  $(>= 1.2)$ , Rcpp  $(>= 1.0)$ , methods, RColorBrewer

LinkingTo Rcpp

RcppModules multinet

SystemRequirements A C++14 compiler

NeedsCompilation yes

Repository CRAN

Note a previous version of the library (main version number: 3) was developed as part of the European Union's Horizon 2020 research and innovation programme under grant agreement No. 727040 (Virt-EU). The package uses functions from eclat <https://borgelt.net/eclat.html>, for association rule mining, Infomap <https://www.mapequation.org>, for the Infomap community detection method (please refer to their web site for up-to-date code), and Howard Hinnant's date and time library <https://github.com/HowardHinnant/date>. The code from these libraries has been included in our source package.

Author Matteo Magnani [aut, cre], Luca Rossi [aut] (API design), Davide Vega [aut] (API and code design), Obaida Hanteer [ctb] (mdlpa, flat\_ec, flat\_nw, some community evaluation functions)

Date/Publication 2022-09-12 21:30:02 UTC

## <span id="page-1-0"></span>R topics documented:

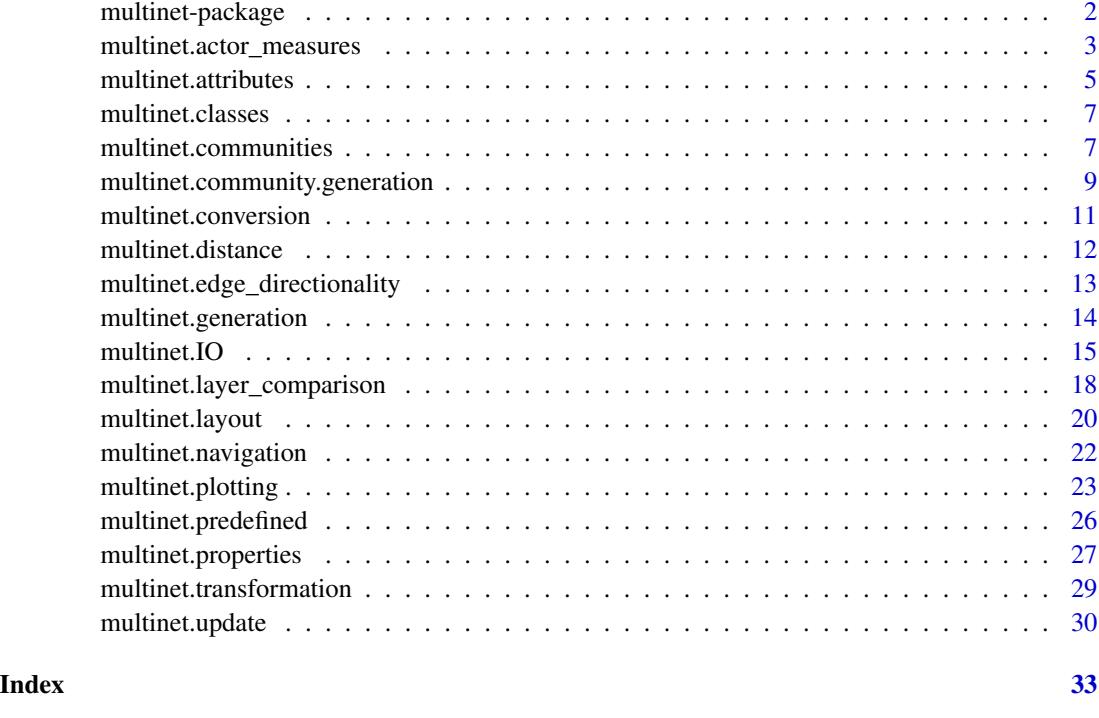

multinet-package *Multilayer social network analysis and mining*

#### Description

This package defines a class to store multilayer networks and functions to pre-process, analyze and mine them.

With *multilayer social network* we indicate a network where vertices (V) are organized into multiple layers (L) and each node corresponds to an actor (A), where the same actor can be mapped to nodes in different layers. Formally, a multilayer social network as implemented in this package is a graph  $G = (V, E)$  where V is a subset of A x L.

In this manual, *[multinet.IO](#page-14-1)* describes functions to read and write multilayer networks from/to file and the file format. To quickly test some features of the library, some existing multilayer networks are also included (*[multinet.predefined](#page-25-1)*). A synthetic multilayer network can be generated using the growing models described in *[multinet.generation](#page-13-1)*.

Updating and getting information about the basic components of a multilayer network (layers, actors, vertices and edges) can be done using the methods described in *[multinet.properties](#page-26-1)*, *[multi](#page-29-1)[net.update](#page-29-1)* and *[multinet.edge\\_directionality](#page-12-1)*. *[multinet.navigation](#page-21-1)* shows how to retrieve the neighbors of a node. Attribute values can also be attached to the basic objects in a multilayer network (actors, layers, vertices and edges). Attribute management is described in *[multinet.attributes](#page-4-1)*.

<span id="page-2-0"></span>Each individual layer as well as combination of layers obtained using the data pre-processing (flattening) functions described in *[multinet.transformation](#page-28-1)* can be analyzed as a single-layer network using the iGraph package, by converting them as shown in *[multinet.conversion](#page-10-1)*. We can also visualize small networks using the method described in *[multinet.plotting](#page-22-1)* and the layouts in *[multinet.layout](#page-19-1)*.

Multilayer network analysis measures are described in *[multinet.actor\\_measures](#page-2-1)* (for single-actor, degree-based measures), *[multinet.distance](#page-11-1)* (for measures based on geodesic distances) and *[multi](#page-17-1)[net.layer\\_comparison](#page-17-1)* (to compare different layers).

Communities can be extracted using various clustering algorithms, described in *[multinet.communities](#page-6-1)*.

Most of the methods provided by this package are described in the book "Multilayer Social Networks". These methods have been proposed by many different authors: extensive references are available in the book, and in the documentation of each function we indicate the main reference we have followed for the implementation. For a few methods developed after the book was published we give specific references to the corresponding literature.

#### Author(s)

Matteo Magnani <matteo.magnani@it.uu.se>

#### References

Dickison, Magnani, and Rossi, 2016. Multilayer Social Networks. Cambridge University Press. ISBN: 978-1107438750

Magnani, Rossi, and Vega, 2021. Analysis of Multiplex Social Networks with R. Journal of Statistical Software 98(8), 1-30. doi: 10.18637/jss.v098.i08

<span id="page-2-1"></span>multinet.actor\_measures

*Network analysis measures*

#### **Description**

These functions compute network analysis measures providing a basic description of the actors in the network.

#### Usage

```
degree_ml(n, actors = character(0), layers = character(0), mode = "all")
degree_deviation_ml(n, actors = character(0),
  layers = character(0), mode = "all")
neighborhood_ml(n, actors = character(0),layers = character(0), mode = "all")
xneighbourhood_ml(n, actors = character(0), layers = character(0),connective_redundancy_ml(n, actors = character(0),
  layers = character(0), mode = "all")
relevance_ml(n, actors = character(0), layers = character(0), maracter(0), layers = character(0), mode = "all")
xrelevance_ml(n, actors = character(0), layers = character(0), mode = "all")
```
#### Arguments

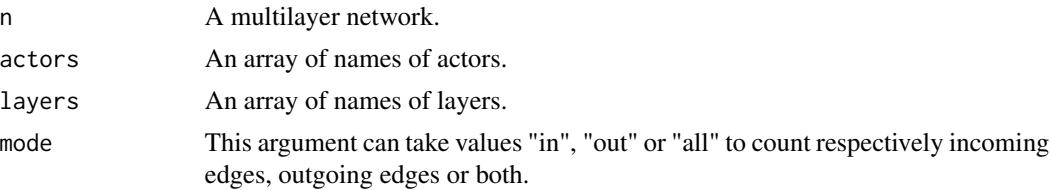

#### Value

degree\_ml returns the number of edges adjacent to the input actor restricted to the specified layers. degree\_deviation\_ml returns the standard deviation of the degree of an actor on the input layers. An actor with the same degree on all layers will have deviation 0, while an actor with a lot of neighbors on one layer and only a few on another will have a high degree deviation, showing an uneven usage of the layers (or layers with different densities).

neighborhood\_ml returns the number of actors adjacent to the input actor restricted to the specified layers. xneighborhood\_ml returns the number of actors adjacent to the input actor restricted to the specified layers and not present in the other layers.

connective\_redundancy\_ml returns 1 minus neighborhood divided by degree\_

relevance\_ml returns the percentage of neighbors present on the specified layers. xrelevance\_ml returns the percentage of neighbors present on the specified layers and not on others.

### References

- Berlingerio, Michele, Michele Coscia, Fosca Giannotti, Anna Monreale, and Dino Pedreschi. 2011. "Foundations of Multidimensional Network Analysis." In International Conference on Social Network Analysis and Mining (ASONAM), 485-89. IEEE Computer Society.
- Magnani, Matteo, and Luca Rossi. 2011. "The ML-Model for Multi-Layer Social Networks." In International conference on Social Network Analysis and Mining (ASONAM), 5-12. IEEE Computer Society.

```
net < - m1_aucs()# degrees of all actors, considering edges on all layers
degree_ml(net)
# degree of actors U54 and U3, only considering layers work and coauthor
degree_ml(net,c("U54","U3"),c("work","coauthor"),"in")
# an indication of whether U54 and U3 are selectively active only on some layers
degree_deviation_ml(net,c("U54","U3"))
# co-workers of U3
neighborhood_ml(net,"U3","work")
# co-workers of U3 who are not connected to U3 on other layers
xneighborhood_ml(net,"U3","work")
# percentage of neighbors of U3 who are also co-workers
relevance_ml(net,"U3","work")
# redundancy between work and lunch
connective_redundancy_ml(net,"U3",c("work","lunch"))
# percentage of neighbors of U3 who would no longer
```
<span id="page-4-0"></span>multinet.attributes 5

```
# be neighbors by removing this layer
xrelevance_ml(net,"U3","work")
```
<span id="page-4-1"></span>multinet.attributes *Managing attributes*

#### Description

These functions are used to assign and retrieve values to/from actors, vertices.

#### Usage

```
add_attributes_ml(n, attributes, type="string", target="actor",
layer="", layer1="", layer2="")
attributes_ml(n, target="actor")
get_values_ml(n, attribute, actors=character(0),
vertices =character(0), edges=character(0))
set_values_ml(n, attribute, actors=character(0),
vertices=character(0), edges=character(0), values)
```
#### Arguments

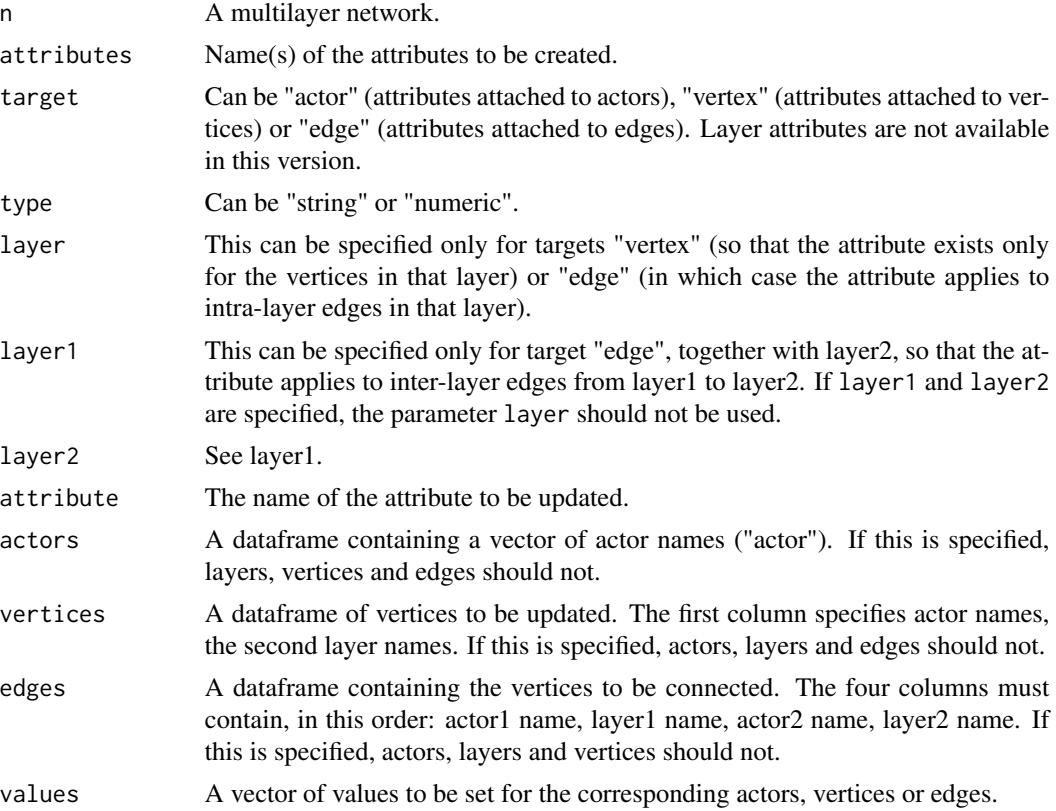

#### <span id="page-5-0"></span>Value

attributes\_ml returns a data frame with columns: "name", and "type". If vertex attributes are listed, an additional "layer" column is used. If edge attributes are listed, two columns "layer1" and "layer2" are included. get\_values\_ml returns a data frame with the values for the requested objects.

#### See Also

[multinet.properties,](#page-26-1) [multinet.edge\\_directionality](#page-12-1)

```
net < -ml_aucs()
attributes_ml(net)
# actor attributes, of string type (default)
add_attributes_ml(net,c("name","surname"))
# a numeric attribute associated to the layers (not available in this version)
# add_attributes_ml(net,"num vertices",type="numeric",target="layer")
# attributes for vertices on the facebook layer
add_attributes_ml(net,"username",type="string",target="vertex",layer="facebook")
# attributes for edges on the work layer
add_attributes_ml(net,"strength",type="numeric",target="edge",layer="work")
# listing the attributes
attributes_ml(net)
# attributes_ml(net,"layer") # not available in this version
attributes_ml(net,"vertex")
attributes_ml(net,"edge")
# setting some values for the newly created attributes
set_values_ml(net,"name",actors=data.frame(actor=c("U54","U139")),values=c("John","Johanna"))
e <- data.frame(
    c("U139","U139"),
    c("work","work"),
    c("U71","U97"),
    c("work","work"))
set_values_ml(net,"strength",edges=e,values=.47)
# getting the values back
get_values_ml(net,"name",actors=data.frame(actor="U139"))
get_values_ml(net,"strength",edges=e)
# setting attributes based on network properties: create a "degree"
# attribute and set its value to the degree of each actor
actors_ml(net)$actor -> a
layers_ml(net) -> l
degree_ml(net,actors=a,layers=l,mode="all") -> d
add_attributes_ml(net,target="actor",type="numeric",attributes="degree")
set_values_ml(net,attribute="degree",actors=data.frame(actor=a),values=d)
get_values_ml(net,attribute="degree",actors=data.frame(actor="U54"))
# select actors based on attribute values (e.g., with degree greater than 40)
get_values_ml(net,attribute="degree",actors=data.frame(actor=a)) -> values
a[values$degree>40]
# list all the attributes again
attributes_ml(net)
```
#### <span id="page-6-0"></span>**Description**

The multinet package defines two classes to represent multilayer networks (RMLNetwork) and evolutionary models for the generation of networks (REvolutionModel). Objects of these types are used as input or returned as output of the functions provided by the package, as detailed in the description of each function.

<span id="page-6-1"></span>multinet.communities *Community detection algorithms and evaluation functions*

#### Description

Various algorithms to compute communities in multiplex networks, based on flattening (flat\_ec, weighted, and flat wc, unweighted), frequent itemset mining (abacus), adjacent cliques (clique percolation), modularity optimization (generalized louvain), random walks (infomap) and label propagation (mdlp). glouvain2\_ml is a more efficient implementation of the original glouvain\_ml, no longer based on matrices: it is equivalent to glouvain ml with gamma set by default to 1.0 (apart from undeterministic behaviour: individual executions are not guaranteed to return the same result). get\_community\_list\_ml is a commodity function translating the result of these algorithms into a list of vertex identifiers, and is internally used by the plotting function.

There are also algorithms to evaluate the resulting communities: generalized modularity (as optimized by glouvain) and normalized mutual information (nmi\_ml) and omega index (omega\_index\_ml) to compare respectively partitioning and general communities. Please consider that both comparison functions use the number of vertices in the network to make a computation, so the absence of actors from some layers would change their result.

#### Usage

```
abacus_ml(n, min.actors=3, min.layers=1)
flat_ec_ml(n)
flat_nw_ml(n)
clique_percolation_ml(n, k=3, m=1)
glouvain_ml(n, gamma=1, omega=1)
infomap_ml(n, overlapping=FALSE, directed=FALSE, self.links=TRUE)
mdlp_ml(n)
modularity_ml(n, comm.struct, gamma=1, omega=1)
nmi_ml(n, com1, com2)
omega_index_ml(n, com1, com2)
get_community_list_ml(comm.struct, n)
```
#### Arguments

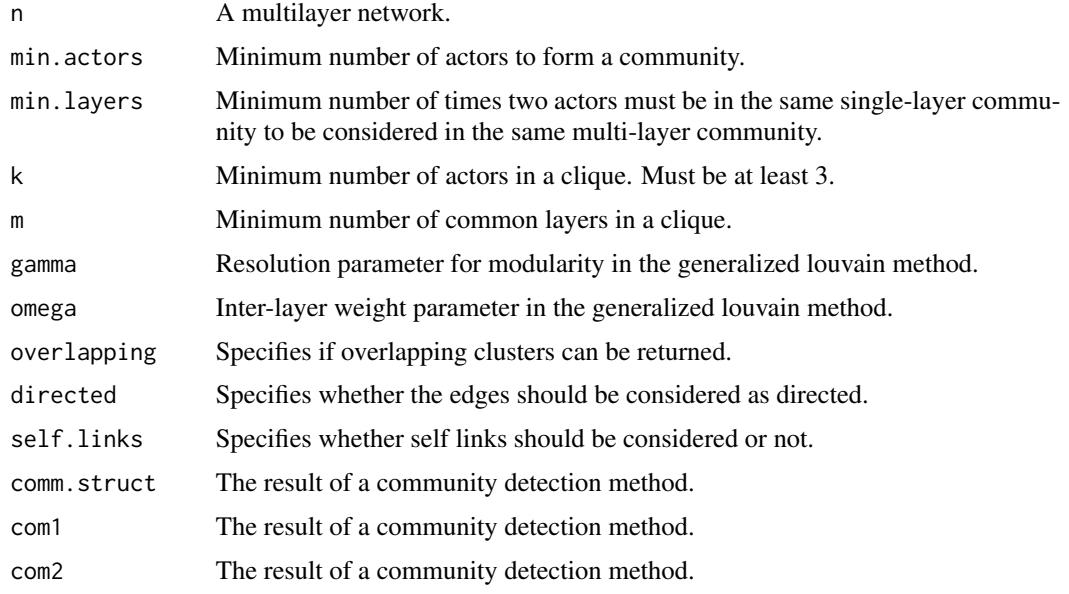

#### Value

All community detection algorithms return a data frame where each row contains actor name, layer name and community identifier.

The evaluation functions return a number between -1 and 1. For the comparison functions, 1 indicates that the two community structures are equivalent. The maximum possible value of modularity  $is \leq 1$  and depends on the network, so modularity results should not be compared across different networks. Also, notice that modularity is only defined for partitioning community structures.

get\_community\_list\_ml transforms the output of a community detection function into a list by grouping all the nodes having the same community identifier and the same layer.

#### References

- Berlingerio, Michele, Pinelli, Fabio, and Calabrese, Francesco (2013). ABACUS: frequent pAttern mining-BAsed Community discovery in mUltidimensional networkS. Data Mining and Knowledge Discovery, 27(3), 294-320. (for abacus\_ml())
- Afsarmanesh, Nazanin, and Magnani, Matteo (2018). Partial and overlapping community detection in multiplex social networks. Social informatics (for clique\_percolation\_ml())
- Mucha, Peter J., Richardson, Thomas, Macon, Kevin, Porter, Mason A., and Onnela, Jukka-Pekka (2010). Community structure in time-dependent, multiscale, and multiplex networks. Science (New York, N.Y.), 328(5980), 876-8. Data Analysis, Statistics and Probability; Physics and Society. (for glouvain\_ml())
- Michele Berlingerio, Michele Coscia, and Fosca Giannotti. Finding and characterizing communities in multidimensional networks. In International Conference on Advances in Social Networks Analysis and Mining (ASONAM), pages 490-494. IEEE Computer Society Washington, DC, USA, 2011 (for flat\_ec\_ml() and flat\_nw\_ml())
- <span id="page-8-0"></span>• De Domenico, M., Lancichinetti, A., Arenas, A., and Rosvall, M. (2015) Identifying Modular Flows on Multilayer Networks Reveals Highly Overlapping Organization in Interconnected Systems. PHYSICAL REVIEW X 5, 011027 (for infomap\_ml())
- Oualid Boutemine and Mohamed Bouguessa. Mining Community Structures in Multidimensional Networks. ACM Transactions on Knowledge Discovery from Data, 11(4):1-36, 2017 (for mdlp\_ml())

#### See Also

#### [multinet.plotting](#page-22-1)

#### Examples

```
net <- ml_florentine()
abacus_ml(net)
flat_ec_ml(net)
flat_nw_ml(net)
clique_percolation_ml(net)
glouvain_ml(net)
infomap_ml(net)
mdlp_ml(net)
# evaluation
c1 <- glouvain_ml(net)
modularity_ml(net, c1)
c2 <- flat_ec_ml(net)
nmi_ml(net, c1, c2)
c3 <- abacus_ml(net)
```
multinet.community.generation

omega\_index\_ml(net, c1, c2)

*Generation of multilayer networks with a predefined community structure*

#### Description

The generate\_communities\_ml function generates a simple community structure and a corresponding network with edges sampled according to that structure. Four simple models are available at the moment, all generating communities of equal size. In pillar community structures each actor belongs to the same community on all layers, while in semipillar community structures the communities in one layer are different from the other layers. In partitioning community structures each vertex belongs to one community, while in overlapping community structures some vertices belong to multiple communities. The four mode are: PEP (pillar partitioning), PEO (pillar overlapping), SEP (semipillar partitioning), SEO (semipillar overlapping).

#### <span id="page-9-0"></span>Usage

```
generate_communities_ml(type, num.actors, num.layers, num.communities, overlap=0,
    pr.internal=.4, pr.external=.01)
```
#### Arguments

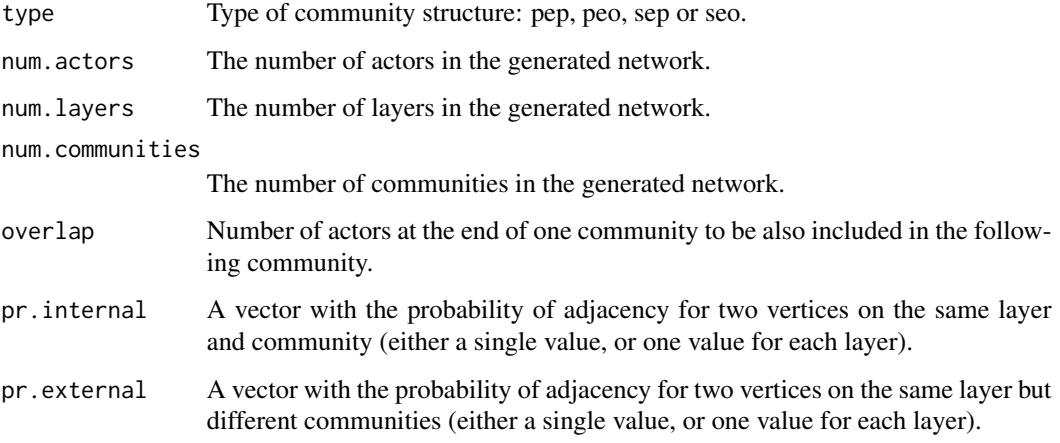

#### Value

generate\_communities\_ml returns a list with two elements: a multilayer network and the community structure used to generate it.

#### References

Matteo Magnani, Obaida Hanteer, Roberto Interdonato, Luca Rossi, and Andrea Tagarelli (2021). Community Detection in Multiplex Networks. ACM Computing Surveys.

#### See Also

[multinet.generation,](#page-13-1) [multinet.IO](#page-14-1)

#### Examples

# we generate a network with three layers and 10 communities. generate\_communities\_ml("pep", 50, 3, 10) # the following command also adds some overlapping (1 actor shared between consecutive communities). generate\_communities\_ml("pep", 50, 3, 10, 1) # the following command adds 10 different communities on the last layer. generate\_communities\_ml("sep", 50, 3, 20) # here we add some noise and make communities less dense than the defaults. generate\_communities\_ml("pep", 50, 3, 10, pr.internal=.3, pr.external=.05)

<span id="page-10-1"></span><span id="page-10-0"></span>multinet.conversion *Conversion to a simple or multi graph*

#### Description

Constructs a single graph resulting from merging one or more layers of the network and converts it into an iGraph object.

#### Usage

```
## S3 method for class 'Rcpp_RMLNetwork'
as.igraph(x, layers = NULL, merge.actors = TRUE, all.actors = FALSE, ...)
```
#### Arguments

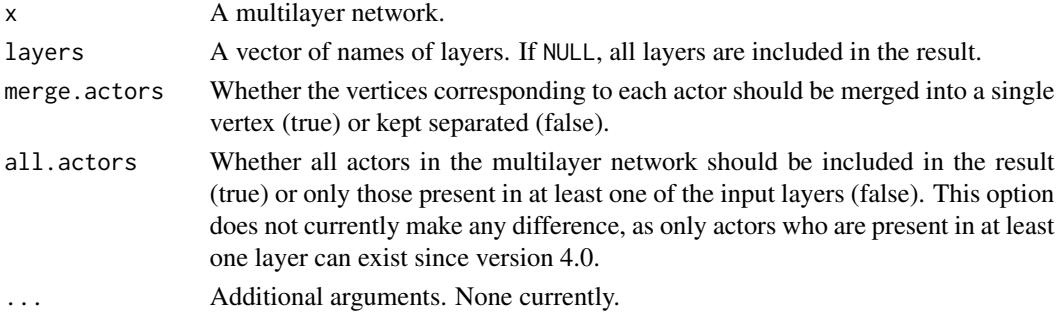

#### Value

An object of class iGraph.

#### See Also

[multinet.transformation](#page-28-1)

```
net <- ml_aucs()
# using the default merge.actors=TRUE we create a multigraph,
# where each actor corresponds to a vertex in the result
multigraph <- as.igraph(net)
# this is a simple graph corresponding to the facebook layer
facebook1 <- as.igraph(net, "facebook")
# this includes also the actors without a facebook account
facebook2 <- as.igraph(net, "facebook", all.actors=TRUE)
# two layers are converted to an igraph object, where two
# vertices are used for each actor: one corresponding to the
# vertex on facebook, one to the vertex on lunch
f_l_net <- as.igraph(net, c("facebook","lunch"),
    merge.actors=FALSE)
```
<span id="page-11-1"></span><span id="page-11-0"></span>

#### Description

This function is based on the concept of multilayer distance. This concept generalizes single-layer distance to a vector with the distance traveled on each layer (in the "multiplex" case). Therefore, non-dominated path lengths are returned instead of shortest path length, where one path length dominates another if it is not longer on all layers, and shorter on at least one. A non-dominated path length is also known as a Pareto distance. Finding all multilayer distances can be very timeconsuming for large networks.

#### Usage

distance\_ml(n, from, to=character(0), method="multiplex")

#### Arguments

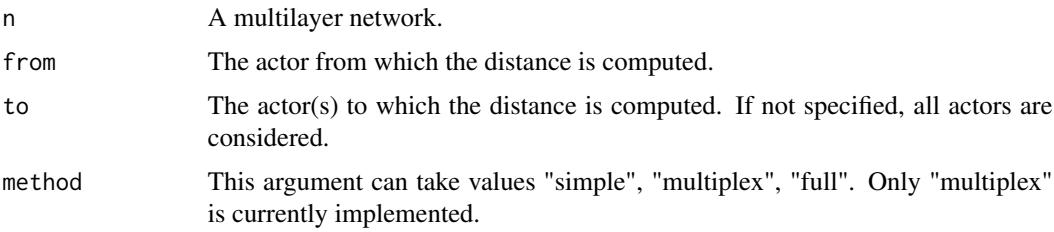

#### Value

A data frame with one row for each non-dominated distance, specifying the number of steps in each layer.

#### References

Magnani, Matteo, and Rossi, Luca (2013). Pareto Distance for Multi-layer Network Analysis. In Social Computing, Behavioral-Cultural Modeling and Prediction (Vol. 7812, pp. 249-256). Springer Berlin Heidelberg.

#### See Also

[multinet.actor\\_measures,](#page-2-1) [multinet.layer\\_comparison](#page-17-1)

```
net < - m1_aucs()distance_ml(net,"U54","U3")
```
<span id="page-12-1"></span><span id="page-12-0"></span>multinet.edge\_directionality *Controlling edge directionality*

#### Description

Functions to get and set the edge directionality of one or more pairs of layers (that is, the directionality of edges connecting nodes in those layers).

#### Usage

```
set_directed_ml(n, directionalities)
is_directed_ml(n, layers1 = character(0), layers2 = character(0))
```
#### Arguments

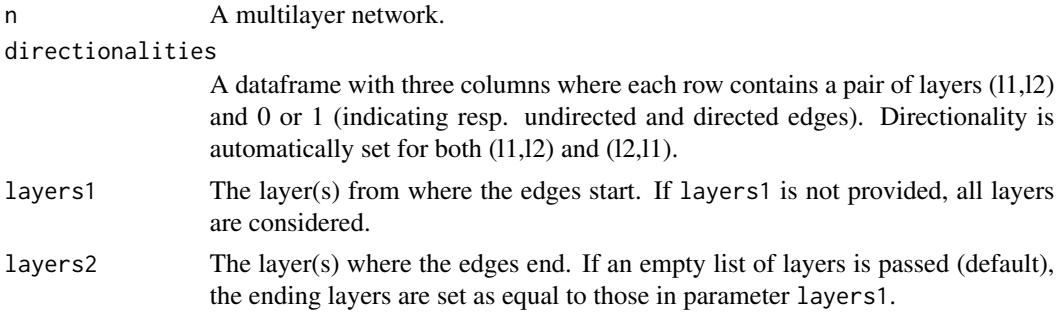

#### Value

is\_directed\_ml returns a data frame where each row contains the name of two layers and the corresponding type of edges (directed/undirected).

#### See Also

[multinet.properties,](#page-26-1) [multinet.attributes](#page-4-1)

```
net <- ml_empty()
# Adding some layers, one directed and one undirected
add_layers_ml(net,c("l1","l2"),c(TRUE,FALSE))
# Setting the directionality of inter-layer edges
layers = c("11", "12")dir <- data.frame(layers,layers,c(0,1))
set_directed_ml(net,dir)
# retrieving all directionalities
dir <- is_directed_ml(net)
# copying directionalities to a new network
net2 <- ml_empty()
```

```
add_layers_ml(net2,c("l1","l2"))
set_directed_ml(net2,dir)
```
<span id="page-13-1"></span>multinet.generation *Generation of multilayer networks*

#### Description

The grow\_ml function generates a multilayer network by letting it grow for a number of steps, where for each step three events can happen: (1) evolution according to internal dynamics (in which case a specific internal evolution model is used), (2) evolution importing edges from another layer, and (3) no action. The functions evolution\_pa\_ml and evolution\_er\_ml define, respectively, an evolutionary model based on preferential attachment and an evolutionary model where edges are created by choosing random end points, as in the ER random graph model.

#### Usage

```
grow_ml(num.actors, num.steps, models, pr.internal, pr.external, dependency)
evolution_pa_ml(m0,m)
evolution_er_ml(n)
```
#### Arguments

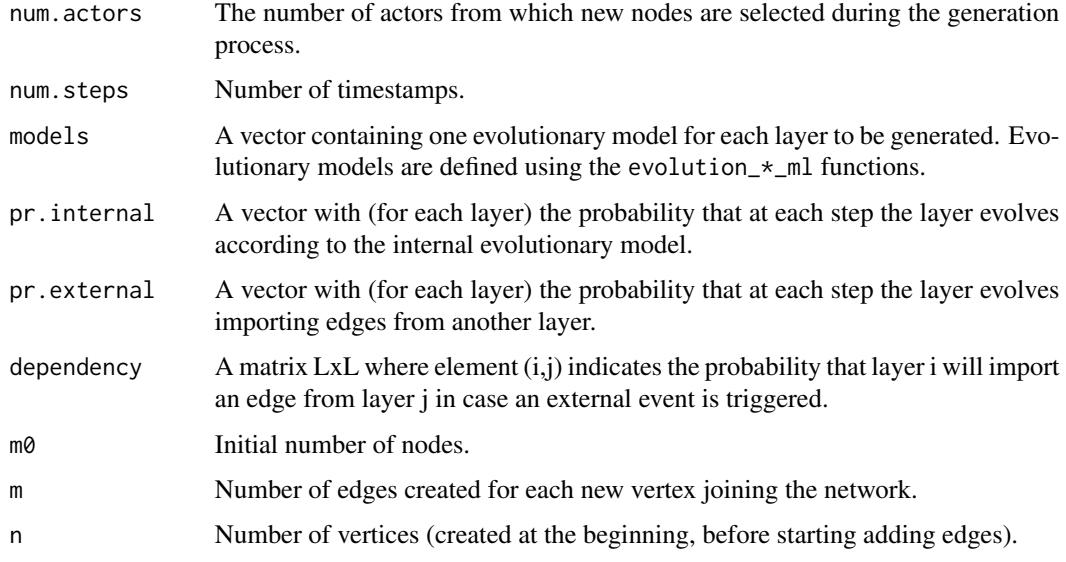

#### Value

grow\_ml returns a multilayer network. evolution\_\*\_ml return evolutionary models that are used by grow\_ml to decide how each layer should grow.

#### <span id="page-14-0"></span>multinet.IO 15

#### References

Magnani, Matteo, and Luca Rossi. 2013. Formation of Multiple Networks. In Social Computing, Behavioral-Cultural Modeling and Prediction, 257-264. Springer Berlin Heidelberg.

#### See Also

[multinet.predefined,](#page-25-1) [multinet.IO](#page-14-1)

#### Examples

```
# we generate a network with two layers, one growing according
# to the Preferential Attachment model and one growing by selecting
# new edges uniformly at random.
models <- c(evolution_pa_ml(3,1), evolution_er_ml(50))
# all the probability vectors must have the same number of
# fields, one for each layer: two in this example
# by defining pr.internal and pr.external, we are also implicitely defining
# pr.no.action (1 minus the other probabilities, for each field/layer).
pr\_external \leq c(.5,0)pr_internal \leq c(.5,.5)
# each layer will import edges from the other if needed
# (not the second layer in this example: it has 0 probability of external events)
dependency \leq matrix(c(0,1,1,0), 2, 2)
# 100 steps of network growing, adding actors from a pool of 100
grow_ml(100, 100, models, pr_internal, pr_external, dependency)
```
<span id="page-14-1"></span>

multinet.IO *Reading and writing multilayer networks from/to file*

#### **Description**

These functions are used to store a multilayer network to a file or load it from a file.

There are two network formats accepted: multiplex (default) or multilayer. A full multiplex network input file has the following format:

```
-- comment lines start with two dashes (--)
#VERSION
3.0
#TYPE
multiplex
#ACTOR ATTRIBUTES
AttributeName1,STRING
AttributeName2,NUMERIC
-- etc.
#NODE ATTRIBUTES
LayerName1,AttributeName1,STRING
LayerName1,AttributeName2,NUMERIC
```

```
16 multinet.IO
```

```
LayerName2,AttributeName3,STRING
-- etc.
#EDGE ATTRIBUTES
-- edge attributes can be defined for specific layers (called local attributes):
LayerName1,AttributeName,STRING
LayerName1,AttributeName,NUMERIC
-- or for all layers (called global attributes):
AnotherAttributeName,NUMERIC
-- etc.
#LAYERS
LayerName1,UNDIRECTED
LayerName2,DIRECTED
LayerName3,UNDIRECTED,LOOPS
-- etc.
-- LOOPS indicates that edges from one vertex to itself (called loops) are allowed on that layer
#ACTORS
ActorName1,AttributeValueList...
ActorName2,AttributeValueList...
-- etc.#VERTICES
ActorName1,LayerName1,AttributeValueList...
ActorName1,LayerName2,AttributeValueList...
-- etc.
#EDGES
ActorName1,ActorName2,LayerName1,LocalAttributeValueList,GlobalAttributeValueList...
-- etc.
-- the attribute values must be specified in the same order in which they are defined above
```
If the #LAYERS section is empty, all edges are created as undirected.

If the #ACTOR ATTRIBUTES, #VERTEX ATTRIBUTES or #EDGE ATTRIBUTES sections are empty, no attributes are created.

The #LAYERS, #ACTORS and #VERTICES sections are useful only if attributes are present, or if there are actors that are not present in any layer (#ACTORS), or if there are isolated vertices (#VERTICES), otherwise they can be omitted.

If no section is specified, #EDGES is the default.

----------------------------------

Therefore, a non attributed, undirected multiplex network file can be as simple as:

Actor1,Actor2,Layer1 Actor1,Actor3,Layer1 Actor4,Actor2,Layer2 ----------------------------------

----------------------------------

If interlayer edges exist, then type "multilayer" must be specified, and layers and edges are formatted in a different way:

#VERSION 3.0

multinet.IO 17

```
#TYPE
multilayer
#ACTOR ATTRIBUTES
AttributeName1,STRING
AttributeName2,NUMERIC
-- etc.
#NODE ATTRIBUTES
LayerName1,AttributeName1,STRING
LayerName1,AttributeName2,NUMERIC
LayerName2,AttributeName3,STRING
-- etc.
#EDGE ATTRIBUTES
-- edge attributes can be defined for specific layers:
LayerName1,AttributeName,STRING
LayerName1,AttributeName,NUMERIC
-- or for all layers (called global attributes):
AnotherAttributeName,NUMERIC
-- etc.
#LAYERS
-- LayerName1,LayerName1,UNDIRECTED
-- LayerName2,LayerName2,DIRECTED
-- LayerName3,LayerName3,DIRECTED,LOOPS
-- LayerName1,LayerName2,DIRECTED
-- etc.
-- all intra-layer specifications (where the first and second layers are the same)
-- should be listed first.
-- LOOPS is only allowed for intra-layer specifications.
#ACTORS
ActorName1,AttributeValueList...
ActorName2,AttributeValueList...
-- etc.
#VERTICES
ActorName1,LayerName1,AttributeValueList...
ActorName1,LayerName2,AttributeValueList...
-- etc.
#EDGES
-- ActorName1,LayerName1,ActorName2,LayerName2,LocalAttributeValueList,GlobalAttributeValueList...
-- etc.
----------------------------------
```
#### Usage

```
read_ml(file, name = "unnamed", sep = ',', aligned = FALSE)
write_ml(n, file, format = "multilayer", layers = character(0),
  sep = ',', merge.actors = TRUE, all.actors = FALSE)
```
#### Arguments

file The path of the file storing the multilayer network.

<span id="page-17-0"></span>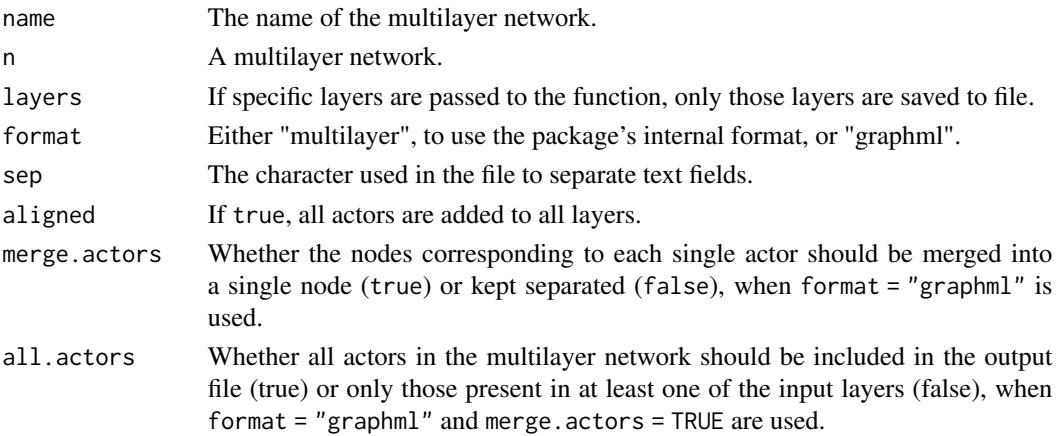

#### Value

read\_ml returns a multilayer network. write\_ml does not return any value.

#### See Also

[multinet.predefined,](#page-25-1) [multinet.generation](#page-13-1)

#### Examples

```
# writing a network to file...
file <- tempfile("aucs.mpx")
net <- ml_aucs()
write_ml(net,file)
# ...and reading it back into a variable
net <- read_ml(file,"AUCS")
net
# the following network has more nodes, because all
# actors are replicated to all graphs
net_aligned <- read_ml(file,"AUCS",aligned=TRUE)
net_aligned
```
<span id="page-17-1"></span>multinet.layer\_comparison

*Network analysis measures*

#### Description

These functions can be used to compare different layers.

#### Usage

```
layer_summary_ml(n, layer, method = "entropy.degree", mode = "all")
layer_comparison_ml(n, layers = character(0),
method = "jaccard.edges", mode = "all", K = 0)
```
#### Arguments

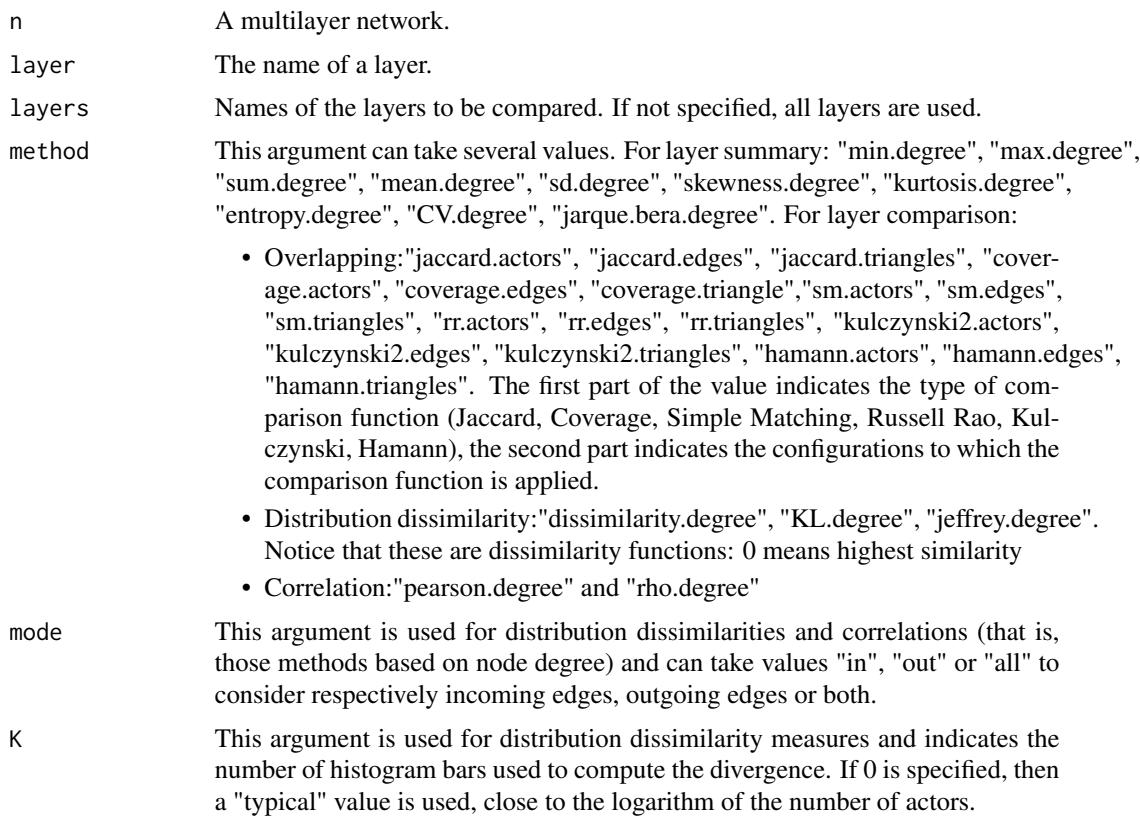

#### Value

A data frame with layer-by-layer comparisons. For each pair of layers, the data frame contains a value between 0 and 1 (for overlapping and distribution dissimilarity) or -1 and 1 (for correlation).

#### References

Brodka, P., Chmiel, A., Magnani, M., and Ragozini, G. (2018). Quantifying layer similarity in multiplex networks: a systematic study. Royal Sociwty Open Science 5(8)

```
net <- ml_aucs()
```

```
# computing similarity between layer summaries
s1 = layer_summary_ml(net,"facebook",method="entropy.degree")
s2 = layer_summary_ml(net,"lunch",method="entropy.degree")
relative.difference=abs(s1-s2)*2/(abs(s1)+abs(s2))
# other layer summaries
layer_summary_ml(net,"facebook",method="min.degree")
layer_summary_ml(net,"facebook",method="max.degree")
layer_summary_ml(net,"facebook",method="sum.degree")
```

```
layer_summary_ml(net,"facebook",method="mean.degree")
layer_summary_ml(net,"facebook",method="sd.degree")
layer_summary_ml(net,"facebook",method="skewness.degree")
layer_summary_ml(net,"facebook",method="kurtosis.degree")
layer_summary_ml(net,"facebook",method="entropy.degree")
layer_summary_ml(net,"facebook",method="CV.degree")
layer_summary_ml(net,"facebook",method="jarque.bera.degree")
# returning the number of common edges divided by the union of all
# edges for all pairs of layers (jaccard.edges)
layer_comparison_ml(net)
# returning the number of common edges divided by the union of all
# edges only for "lunch" and "facebook" (jaccard.edges)
layer_comparison_ml(net,layers=c("lunch","facebook"))
# returning the percentage of actors in the lunch layer that are
# also present in the facebook layer
layer_comparison_ml(net,method="coverage.actors")
# all overlapping-based measures:
layer_comparison_ml(net,method="jaccard.actors")
layer_comparison_ml(net,method="jaccard.edges")
layer_comparison_ml(net,method="jaccard.triangles")
layer_comparison_ml(net,method="coverage.actors")
layer_comparison_ml(net,method="coverage.edges")
layer_comparison_ml(net,method="coverage.triangles")
layer_comparison_ml(net,method="sm.actors")
layer_comparison_ml(net,method="sm.edges")
layer_comparison_ml(net,method="sm.triangles")
layer_comparison_ml(net,method="rr.actors")
layer_comparison_ml(net,method="rr.edges")
layer_comparison_ml(net,method="rr.triangles")
layer_comparison_ml(net,method="kulczynski2.actors")
layer_comparison_ml(net,method="kulczynski2.edges")
layer_comparison_ml(net,method="kulczynski2.triangles")
layer_comparison_ml(net,method="hamann.actors")
layer_comparison_ml(net,method="hamann.edges")
layer_comparison_ml(net,method="hamann.triangles")
# comparison of degree distributions (divergences)
layer_comparison_ml(net,method="dissimilarity.degree")
layer_comparison_ml(net,method="KL.degree")
layer_comparison_ml(net,method="jeffrey.degree")
# statistical degree correlation
layer_comparison_ml(net,method="pearson.degree")
layer_comparison_ml(net,method="rho.degree")
```
<span id="page-19-1"></span>multinet.layout *Layouts*

#### **Description**

These functions compute xyz coordinates for each node in the network.

<span id="page-19-0"></span>

#### <span id="page-20-0"></span>multinet.layout 21

#### Usage

```
layout_multiforce_ml(n, w_in = 1, w_inter = 1, gravity = 0, iterations = 100)
layout_circular_ml(n)
```
#### Arguments

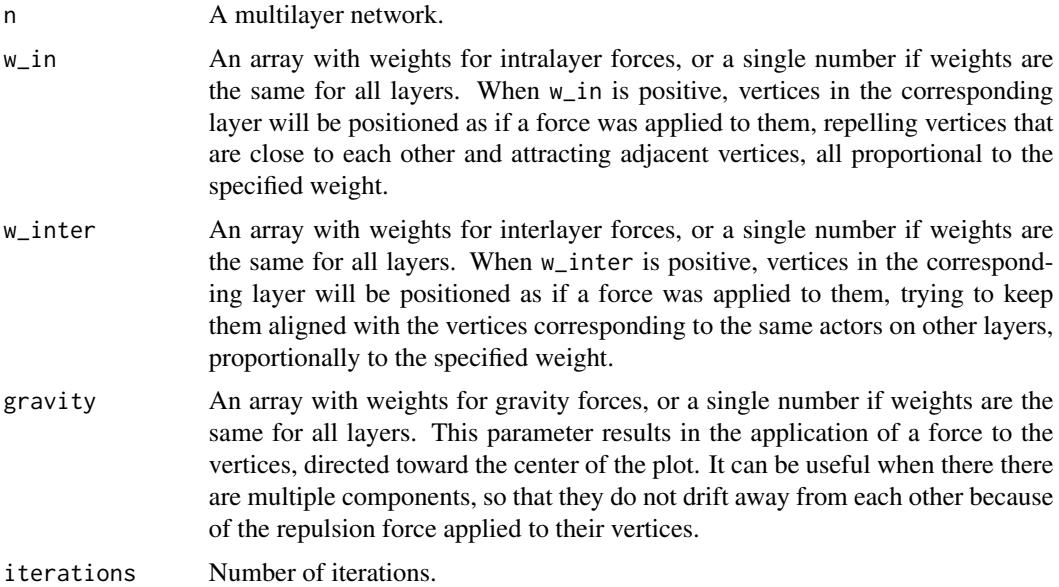

#### Value

These functions return a data frame with columns: actor, layer, x, y, z. Each value of z corresponds to one layer, and x and y are the coordinates of the actor inside that layer.

#### References

Fatemi, Zahra, Salehi, Mostafa, & Magnani, Matteo (2018). A generalised force-based layout for multiplex sociograms. Social Informatics

#### See Also

[multinet.plotting](#page-22-1)

```
net <- ml_florentine()
layout_multiforce_ml(net)
l <- layout_circular_ml(net)
## Not run:
plot(net,layout=l)
## End(Not run)
```
<span id="page-21-1"></span><span id="page-21-0"></span>multinet.navigation *Functions to extract neighbors of vertices, to navigate the network*

#### Description

These functions return actors who are connected to the input actor through an edge. They can be used to navigate the graph, following paths inside it.

#### Usage

```
neighbours_ml(n, actor, layers = character(0), mode = "all")xneighbours_ml(n, actor, layers = character(0), mode = "all")
```
#### **Arguments**

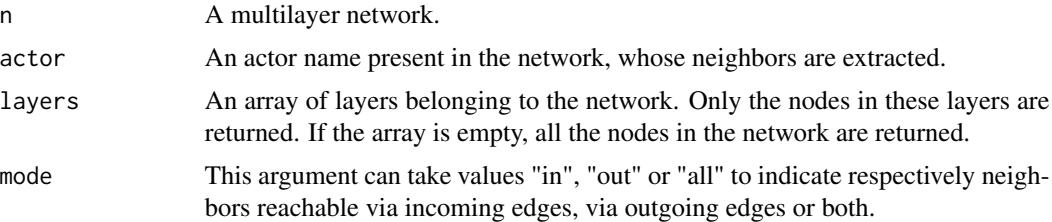

#### Value

neighbors\_ml returns the actors who are connected to the input actor on at least one of the specified layers. xneighbors\_ml (eXclusive neighbors) returns the actors who are connected to the input actor on at least one of the specified layers, and on none of the other layers. Exclusive neighbors are those neighbors that would be lost by removing the input layers.

#### References

Berlingerio, Michele, Michele Coscia, Fosca Giannotti, Anna Monreale, and Dino Pedreschi. 2011. "Foundations of Multidimensional Network Analysis." In International Conference on Social Network Analysis and Mining (ASONAM), 485-89. IEEE Computer Society.

### See Also

#### [multinet.properties](#page-26-1)

```
net <- ml_aucs()
# out-neighbors of U54, that is, all A such that there is an edge ("U54",A)
neigh <- neighbors_ml(net, "U54", mode="out")
# all in-neighbors of U54 on the "work" layer who are not in-neighbors
# in any other layer
xneigh <- xneighbors_ml(net, "U54", "work", mode="in")
```

```
# all neighbors (in- and out-) of U54 on the "work" and "lunch" layers
# who are not neighbors in any other layer
xneigh <- xneighbors_ml(net, "U54", c("work","lunch"))
```
<span id="page-22-1"></span>multinet.plotting *Drawing a multilayer network*

#### Description

The plot function draws a multilayer network. values2graphics is a support function translating discrete attribute values to graphical parameters.

#### Usage

```
## S3 method for class 'Rcpp_RMLNetwork'
plot(x,
layout = NULL, grid = NULL, mai = c(.1, .1, .1, .1),
layers = NULL,
vertex.shape = 21, vertex.cex = 1, vertex.size = vertex.cex, vertex.color = 1,
vertex.labels = NULL, vertex.labels.pos = 3,
vertex.labels.offset = .5, vertex.labels.cex = 1, vertex.labels.col=1,
edge.type = 1, edge.width = 1, edge.col = 1, edge.alpha=.5,
edge.arrow.length = 0.1, edge.arrow.angle = 20,
legend.x = NULL, legend.y = NULL,
legend.pch = 20, legend.cex = 0.5,
legend.inset = c(\theta, \theta),
com = NULL, com.cex = 1,show.layer.names=TRUE, layer.names.cex=1, ...)
```

```
values2graphics(values, output = "color")
```
#### **Arguments**

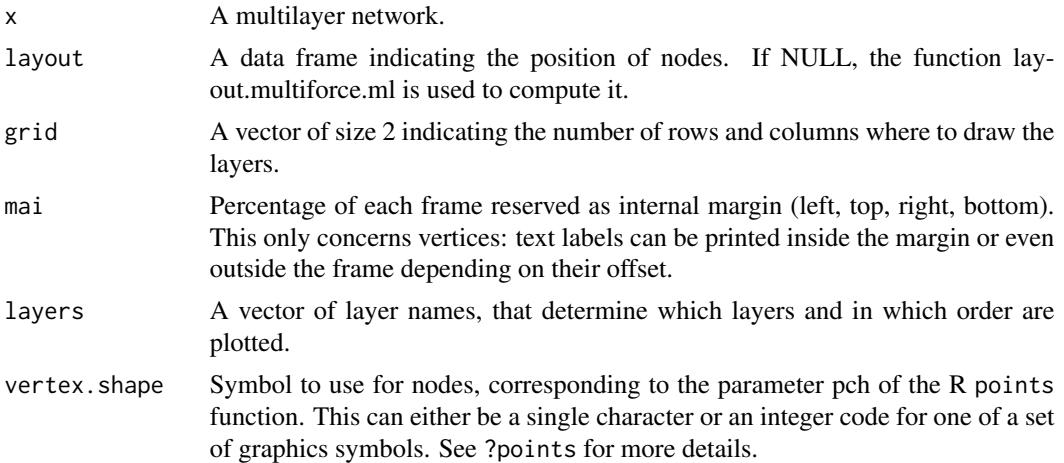

<span id="page-23-0"></span>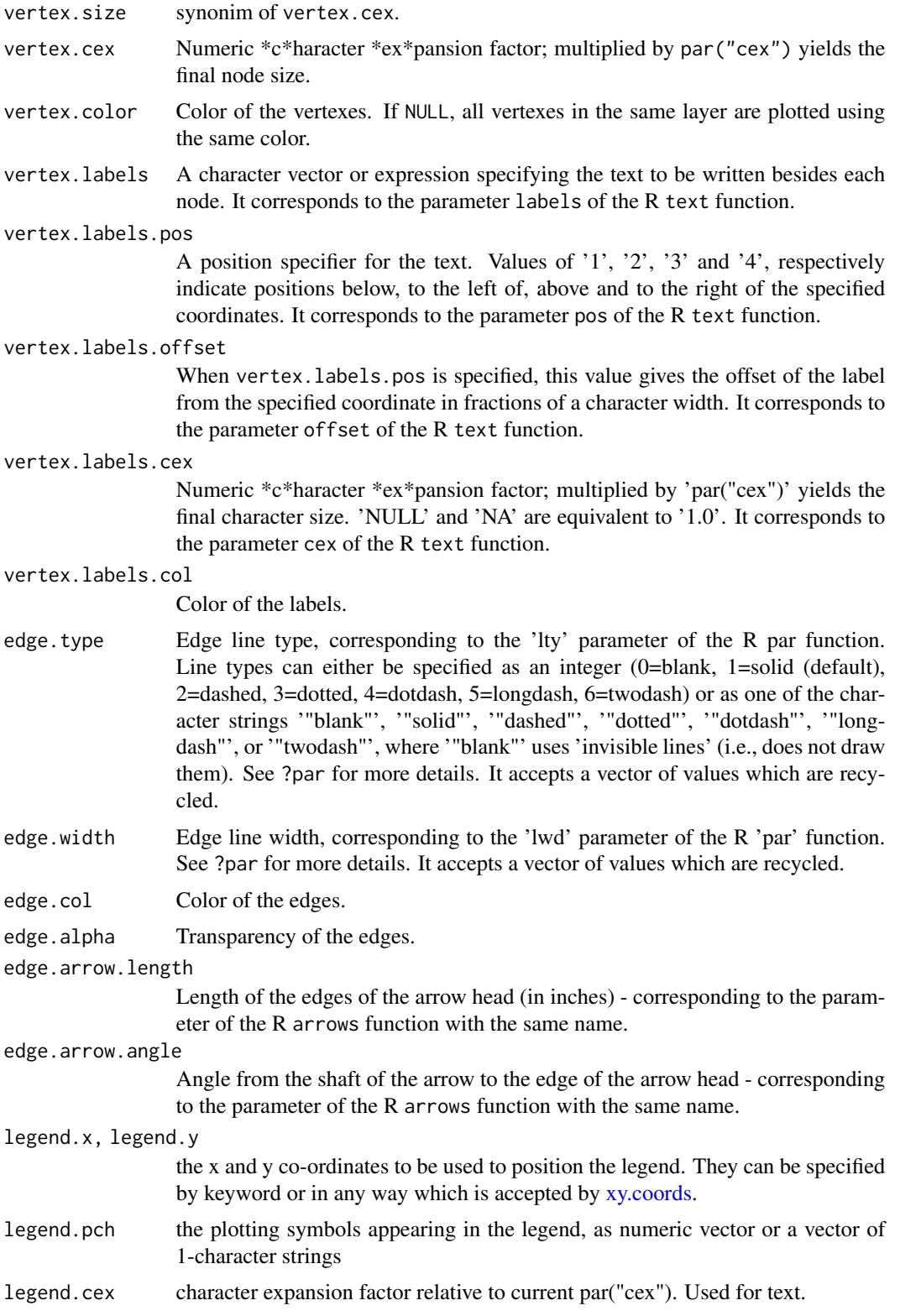

<span id="page-24-0"></span>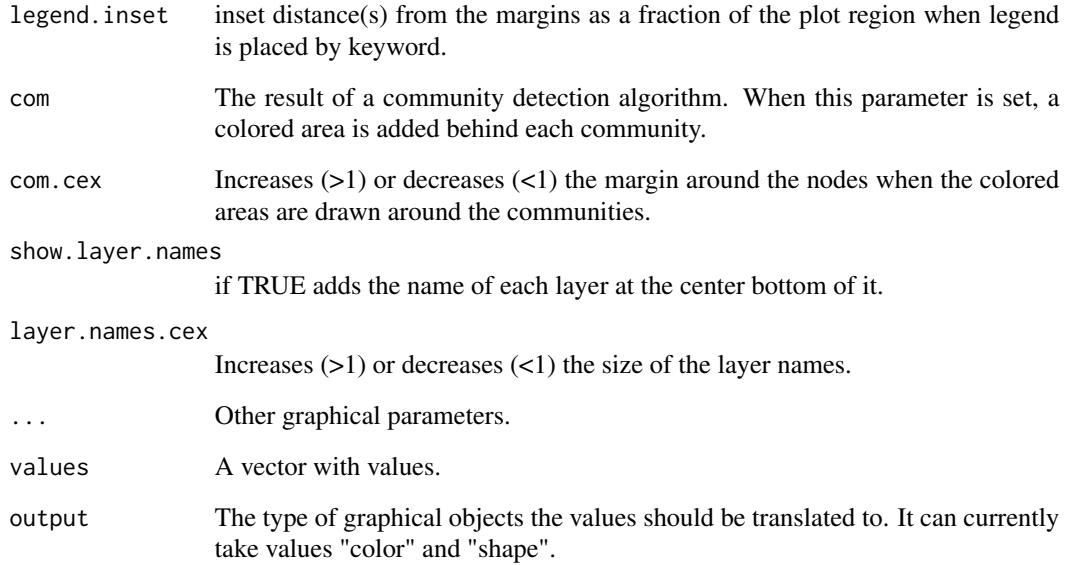

#### Value

plot returns no value. values2graphics returns an object with fields: legend.text, legend.pch, legend.col and color or shape, containing respectively the text entries for the legend, their characher shapes, their colours, and the color or shape of the entities in the values input parameter.

### See Also

[multinet.layout,](#page-19-1) [multinet.communities](#page-6-1)

```
net <- ml_florentine()
## Not run:
plot(net)
c <- clique_percolation_ml(net)
plot(net, vertex.labels.cex=.5, com=c)
## End(Not run)
net <- ml_aucs()
## Not run:
plot(net, vertex.labels=NA)
title("AUCS network")
## End(Not run)
values2graphics(c("a", "b", "b", "c"))
```
<span id="page-25-1"></span><span id="page-25-0"></span>multinet.predefined *Loading predefined multilayer networks*

#### Description

Creates predefined multilayer networks from the literature.

- ml\_empty returns an empty multilayer network, not containing any actor, layer, node or edge.
- ml\_aucs returns the AUCS multiplex network described in Rossi and Magnani, 2015. "Towards effective visual analytics on multiplex networks". Chaos, Solitons and Fractals. Elsevier.
- ml\_bankwiring returns Padgett's Florentine Families multiplex network.
- ml\_florentine returns Padgett's Florentine Families multiplex network.
- ml\_monastery returns Sampson's monastery multiplex network.
- ml\_tailorshop returns Kapferer's' tailorshop multiplex network.
- ml\_toy returns the toy network used as a running example in Dickison, Magnani and Rossi. "Multilayer Social Networks". Cambridge University Press.

#### Usage

```
ml_empty(name="")
ml_aucs()
ml_bankwiring()
ml_florentine()
ml_monastery()
ml_tailorshop()
ml_toy()
```
#### Arguments

name The name of the new multilayer network.

#### Value

All these functions return a multilayer network.

#### References

- Rossi, Luca, and Magnani, Matteo (2015). Towards effective visual analytics on multiplex and multilayer networks. Chaos, Solitons and Fractals, 72, 68-76. (for ml\_aucs()).
- Padgett, John F., and McLean, Paul D. (2006). Organizational Invention and Elite Transformation: The Birth of Partnership Systems in Renaissance Florence. American Journal of Sociology, 111(5), 1463-1568. (for ml\_florentine()).

#### <span id="page-26-0"></span>multinet.properties 27

- Breiger, R. and Boorman, S. and Arabic, P. (1975). An algorithm for clustering relational data with applications to social network analysis and comparison with multidimensional scaling. Journal of Mathematical Psychology, 12 (for ml\_monastery() and ml\_bankwiring() - these authors prepared the datasets, see multilayer.it.uu.se/datasets.html for references to the data collectors).
- Kapferer, Bruce (1972). Strategy and Transaction in an African Factory: African Workers and Indian Management in a Zambian Town. Manchester University Press (for ml\_tailorshop()).

#### See Also

[multinet.IO,](#page-14-1) [multinet.generation](#page-13-1)

#### Examples

```
empty <- ml_empty("new network")
aucs <- ml_aucs()
bankwiring <- ml_bankwiring()
florentine <- ml_florentine()
monastery <- ml_monastery()
tailorshop <- ml_tailorshop()
```
<span id="page-26-1"></span>multinet.properties *Listing network properties*

#### Description

These functions are used to list basic information about the components of a multilayer network (actors, layers, vertices and edges).

The functions nodes\_ml and num\_nodes\_ml are deprecated in the current version of the library. The names vertex/vertices are now preferentially used over node/nodes.

#### Usage

```
layers_ml(n)
actors_ml(n, layers = character(0), attributes = FALSE)
vertices_ml(n, layers = character(0), attributes = FALSE)edges_ml(n, layers1 = character(0), layers2 = character(0), attributes = FALSE)
edges_idx_ml(n)
num_layers_ml(n)
num_actors_ml(n, layers = character(0))
num_vertices_ml(n, layers = character(0))
num_edges_ml(n, layers1 = character(0), layers2 = character(0))
```
#### <span id="page-27-0"></span>**Arguments**

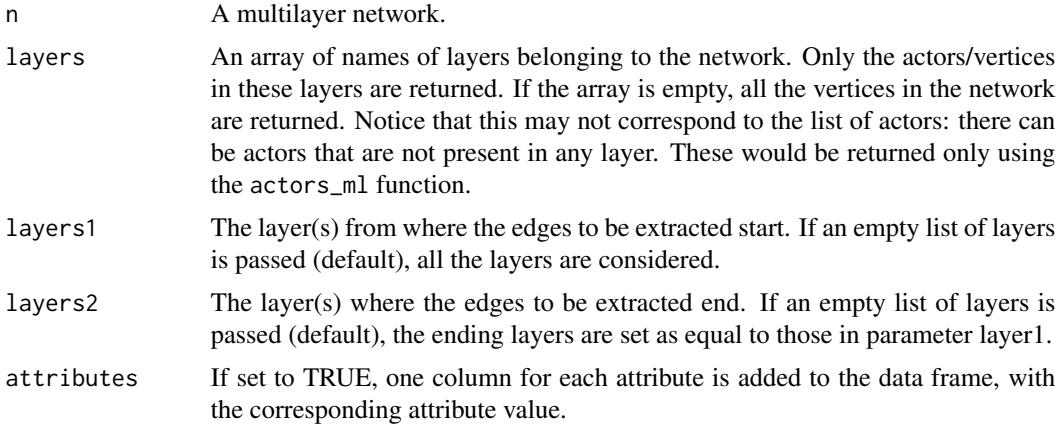

#### Value

layers\_ml returns an array of layer names. actors\_ml returns a data frame with one column, containing actors names. vertices\_ml returns a data frame where each row contains the name of the actor corresponding to that vertex and the layer of the vertex. edges\_ml returns a data frame where each row contains two actor names (i.e., an edge), the name of the two layers connected by the edge (which can be the same layer if it is an intra-layer edge) and the type of edge (directed/undirected).

edges\_idx\_ml returns the index of the vertex as returned by the vertices\_ml function instead of its name - this is used internally by the plotting function.

The functions num\_\* compute the number of objects of the requested type.

#### See Also

[multinet.attributes,](#page-4-1) [multinet.update,](#page-29-1) [multinet.edge\\_directionality](#page-12-1)

#### Examples

```
net <- ml_aucs()
actors_ml(net, attributes = TRUE)
layers_ml(net)
vertices_ml(net, attributes = TRUE)
# only vertices in the "facebook" layer
vertices_ml(net,"facebook")
# all edges
edges_ml(net)
# Only edges inside the "lunch" layer
edges_ml(net,"lunch","lunch")
# Does the same as in the previous line
edges_ml(net,"lunch")
# Returns an empty data frame, because there are no edges from the
# "lunch" layer to the "facebook" layer
edges_ml(net,"lunch","facebook")
```
num\_actors\_ml(net)

#### <span id="page-28-0"></span>multinet.transformation 29

```
num_layers_ml(net)
num_vertices_ml(net)
# Only vertices in the "facebook" layer are counted
num_vertices_ml(net,"facebook")
num_edges_ml(net)
# Only edges inside the "lunch" layer are counted
num_edges_ml(net,"lunch","lunch")
# Does the same as in the previous line
num_edges_ml(net,"lunch")
# Returns 0, because there are no edges from the "lunch" layer to
# the "facebook" layer
num_edges_ml(net,"lunch","facebook")
```

```
multinet.transformation
```
*Functions to transform existing layers into new ones.*

#### Description

These functions merge multiple layers into one. The new layer is added to the network. If the input layers are no longer necessary, they must be explicitely erased.

flatten\_ml adds a new layer with the actors in the input layers and an edge between A and B if they are connected in any of the merged layers.

project\_ml adds a new layer with the actors in the first input layer and an edge between A and B if they are connected to the same actor in the second layer.

#### Usage

```
flatten_ml(n, new.layer = "flattening", layers = character(0),
  method = "weighted", force.directed = FALSE, all.actors = FALSE)
project_ml(n, new.layer = "projection", layer1, layer2,
method = "clique")
```
#### **Arguments**

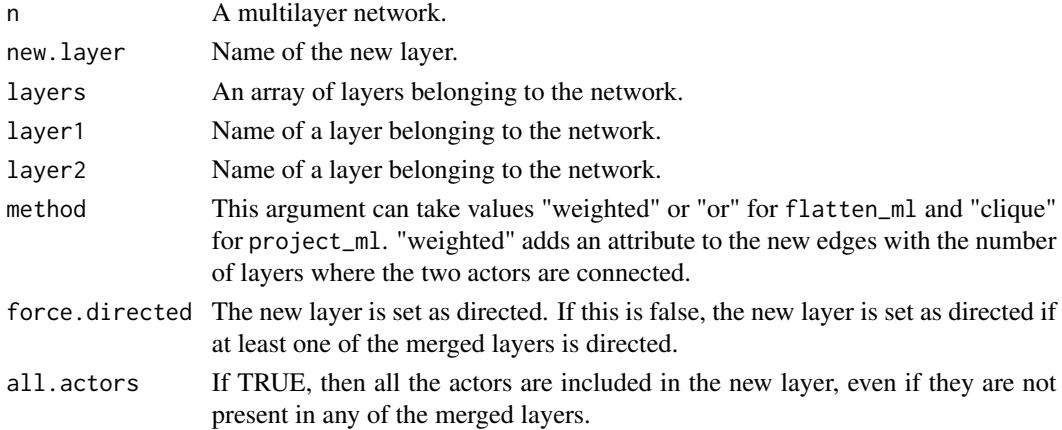

#### Value

These functions return no value: they modify the input network.

#### References

Dickison, Magnani, and Rossi, 2016. Multilayer Social Networks. Cambridge University Press. ISBN: 978-1107438750

#### See Also

[multinet.conversion](#page-10-1)

#### Examples

```
net <- ml_aucs()
# A new layer is added to the network, with a flattening of all the other layers
flatten_ml(net, layers = layers_ml(net))
# Bipartite network
from_actor=c("A","B")
to_actor=c("1","1")
from_layer=c("l1","l1")
to_layer=c("l2","l2")
edges = data.frame(from_actor, from_layer, to_actor, to_layer)
n = mL_{empty}()add_edges_ml(n, edges)
project_ml(n, layer1 = "l1", layer2="l2")
```
<span id="page-29-1"></span>multinet.update *Manipulation of multilayer networks*

#### Description

Functions to add or remove objects in a multilayer network.

The functions add\_vertices\_ml and delete\_vertices\_ml add/remove the input actors to/from the input layers. Since version 3.1, the actors in the network correspond to the union of all the actors in the various layers (that is, the vertices).

A layer can also be added from an igraph object, where the vertex attribute name represents the actor name, using the add\_igraph\_layer\_ml function.

The functions add\_nodes\_ml and delete\_nodes\_ml are deprecated in the current version of the library. The names vertex/vertices are now preferentially used over node/nodes.

#### Usage

```
add_layers_ml(n, layers, directed=FALSE)
add_vertices_ml(n, vertices)
add_edges_ml(n, edges)
```
<span id="page-29-0"></span>

#### <span id="page-30-0"></span>multinet.update 31

```
add_igraph_layer_ml(n, g, name)
delete_layers_ml(n, layers)
delete_actors_ml(n, actors)
delete_vertices_ml(n, vertices)
delete_edges_ml(n, edges)
```
### Arguments

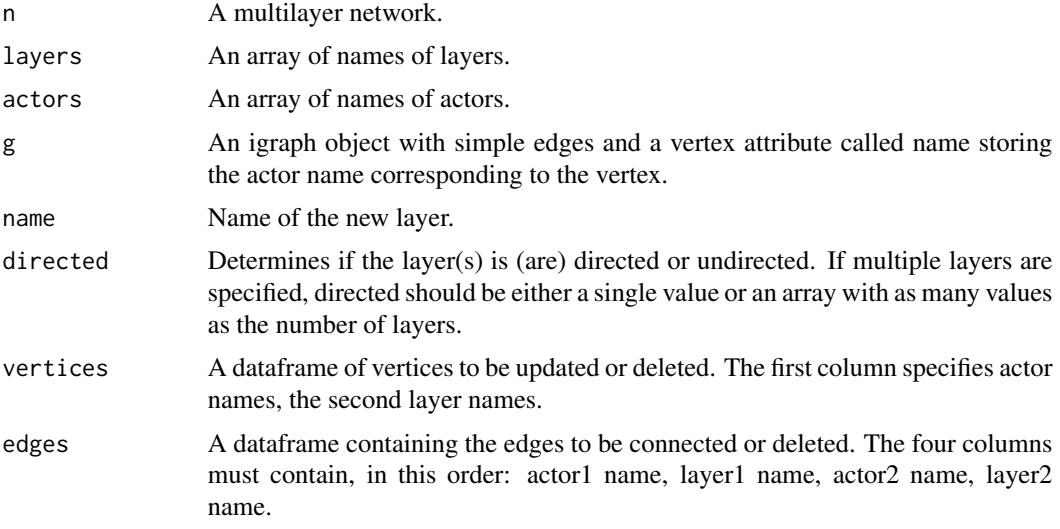

#### Value

These functions return no value: they modify the input network.

#### See Also

[multinet.properties,](#page-26-1) [multinet.edge\\_directionality](#page-12-1)

```
net <- ml_empty()
# Adding some layers
add_layers_ml(net,"l1")
add_layers_ml(net,c("l2","l3"),c(TRUE,FALSE))
layers_ml(net)
# Adding some vertices (actor A3 is not present in layer l3: no corresponding vertex there)
vertices <- data.frame(
   c("A1","A2","A3","A1","A2","A3"),
   c("l1","l1","l1","l2","l2","l2"))
add_vertices_ml(net,vertices)
vertices <- data.frame(
   c("A1","A2"),
   c("l3","l3"))
add_vertices_ml(net,vertices)
```

```
vertices_ml(net)
# Verifying that the actors have been added correctly
num_actors_ml(net)
actors_ml(net)
# We create a data frame specifying two edges:
# A2,l2 -- A3,l1
# A2,l2 -- A3,l2
edges <- data.frame(
   c("A2","A2"),
   c("l2","l2"),
    c("A3","A3"),
    c("l1","l2"))
add_edges_ml(net,edges)
edges_ml(net)
# The following deletes layer 1, and also deletes
# all vertices from "l1" and the edge with an end-point in "l1"
delete_layers_ml(net,"l1")
# The following also deletes the vertices associated to
# "A1" in layers "l2" and "l3"
delete_actors_ml(net,"A1")
# deleting vertex A2,l3 and edge A2,l2 -- A3,l2
delete_vertices_ml(net,data.frame("A2","l3"))
edges <- data.frame("A2","l2","A3","l2")
delete_edges_ml(net,edges)
```

```
net
```
# <span id="page-32-0"></span>**Index**

```
∗ multilayer network social analysis mining
    multinet-package, 2
abacus_ml (multinet.communities), 7
actors_ml (multinet.properties), 27
add_attributes_ml
        (multinet.attributes), 5
add_edges_ml (multinet.update), 30
add_igraph_layer_ml (multinet.update),
        30
add_layers_ml (multinet.update), 30
add_nodes_ml (multinet.update), 30
add_vertices_ml (multinet.update), 30
as.igraph.multinet
        (multinet.conversion), 11
as.igraph.Rcpp_RMLNetwork
        (multinet.conversion), 11
attributes_ml (multinet.attributes), 5
clique_percolation_ml
        (multinet.communities), 7
connective_redundancy_ml
        (multinet.actor_measures), 3
degree_deviation_ml
        (multinet.actor_measures), 3
degree_ml (multinet.actor_measures), 3
delete_actors_ml (multinet.update), 30
delete_edges_ml (multinet.update), 30
delete_layers_ml (multinet.update), 30
delete_nodes_ml (multinet.update), 30
delete_vertices_ml (multinet.update), 30
distance_ml (multinet.distance), 12
edges_idx_ml (multinet.properties), 27
edges_ml (multinet.properties), 27
evolution_er_ml (multinet.generation),
        14
evolution_pa_ml (multinet.generation),
        14
```
flat\_ec\_ml *(*multinet.communities*)*, [7](#page-6-0) flat\_nw\_ml *(*multinet.communities*)*, [7](#page-6-0) flatten\_ml *(*multinet.transformation*)*, [29](#page-28-0) generate\_communities\_ml *(*multinet.community.generation*)*, [9](#page-8-0) get\_community\_list\_ml *(*multinet.communities*)*, [7](#page-6-0) get\_values\_ml *(*multinet.attributes*)*, [5](#page-4-0) glouvain\_ml *(*multinet.communities*)*, [7](#page-6-0) grow\_ml *(*multinet.generation*)*, [14](#page-13-0) infomap\_ml *(*multinet.communities*)*, [7](#page-6-0) is\_directed\_ml *(*multinet.edge\_directionality*)*, [13](#page-12-0) layer\_comparison\_ml *(*multinet.layer\_comparison*)*, [18](#page-17-0) layer\_summary\_ml *(*multinet.layer\_comparison*)*, [18](#page-17-0) layers\_ml *(*multinet.properties*)*, [27](#page-26-0) layout\_circular\_ml *(*multinet.layout*)*, [20](#page-19-0) layout\_multiforce\_ml *(*multinet.layout*)*, [20](#page-19-0) mdlp\_ml *(*multinet.communities*)*, [7](#page-6-0)

ml\_aucs *(*multinet.predefined*)*, [26](#page-25-0) ml\_bankwiring *(*multinet.predefined*)*, [26](#page-25-0) ml\_empty *(*multinet.predefined*)*, [26](#page-25-0) ml\_florentine *(*multinet.predefined*)*, [26](#page-25-0) ml\_monastery *(*multinet.predefined*)*, [26](#page-25-0) ml\_tailorshop *(*multinet.predefined*)*, [26](#page-25-0) ml\_toy *(*multinet.predefined*)*, [26](#page-25-0) modularity\_ml *(*multinet.communities*)*, [7](#page-6-0) multinet *(*multinet-package*)*, [2](#page-1-0) multinet-package, [2](#page-1-0) multinet.actor\_measures, *[3](#page-2-0)*, [3,](#page-2-0) *[12](#page-11-0)* multinet.attributes, *[2](#page-1-0)*, [5,](#page-4-0) *[13](#page-12-0)*, *[28](#page-27-0)*

```
multinet.classes, 7
multinet.communities, 3, 7, 25
multinet.community.generation, 9
multinet.conversion, 3, 11, 30
multinet.distance, 3, 12
multinet.edge_directionality, 2, 6, 13,
        28, 31
multinet.generation, 2, 10, 14, 18, 27
multinet.IO, 2, 10, 15, 15, 27
multinet.layer_comparison, 3, 12, 18
multinet.layout, 3, 20, 25
multinet.navigation, 2, 22
multinet.plotting, 3, 9, 21, 23
multinet.predefined, 2, 15, 18, 26
multinet.properties, 2, 6, 13, 22, 27, 31
multinet.transformation, 3, 11, 29
multinet.update, 2, 28, 30
```

```
neighborhood_ml
```
*(*multinet.actor\_measures*)*, [3](#page-2-0) neighbors\_ml *(*multinet.navigation*)*, [22](#page-21-0) nmi\_ml *(*multinet.communities*)*, [7](#page-6-0) nodes\_ml *(*multinet.properties*)*, [27](#page-26-0) num\_actors\_ml *(*multinet.properties*)*, [27](#page-26-0) num\_edges\_ml *(*multinet.properties*)*, [27](#page-26-0) num\_layers\_ml *(*multinet.properties*)*, [27](#page-26-0) num\_nodes\_ml *(*multinet.properties*)*, [27](#page-26-0) num\_vertices\_ml *(*multinet.properties*)*, [27](#page-26-0)

```
omega_index_ml (multinet.communities), 7
```

```
plot.ml (multinet.plotting), 23
plot.multinet (multinet.plotting), 23
plot.Rcpp_RMLNetwork
        (multinet.plotting), 23
project_ml (multinet.transformation), 29
```

```
Rcpp_REvolutionModel-class
        (multinet.classes), 7
read_ml (multinet.IO), 15
relevance_ml (multinet.actor_measures),
        3
REvolutionModel (multinet.classes), 7
RMLNetwork-class (multinet.classes), 7
```

```
set_directed_ml
        (multinet.edge_directionality),
        13
```

```
set_values_ml (multinet.attributes), 5
values2graphics (multinet.plotting), 23
vertices_ml (multinet.properties), 27
write_ml (multinet.IO), 15
xneighborhood_ml
        (multinet.actor_measures), 3
xneighbors_ml (multinet.navigation), 22
xrelevance_ml
        (multinet.actor_measures), 3
xy.coords, 24
```